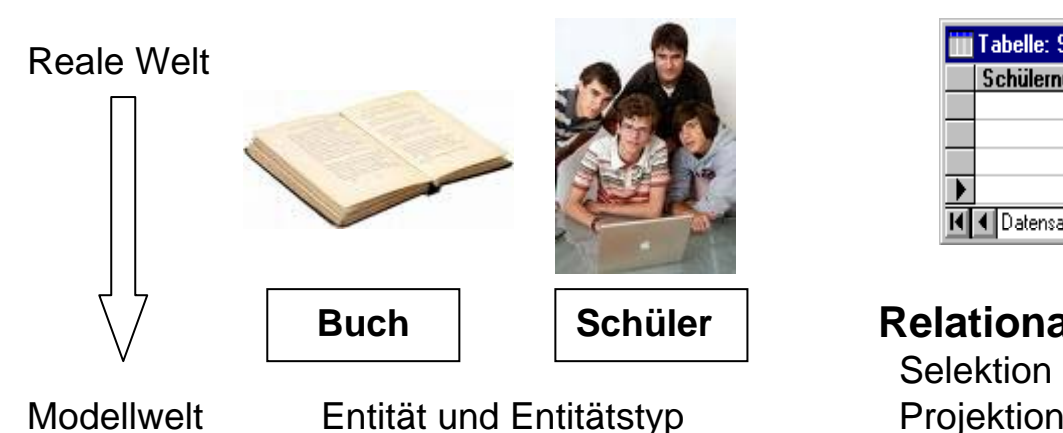

# **Modellierung Modellierung in Tabellen**

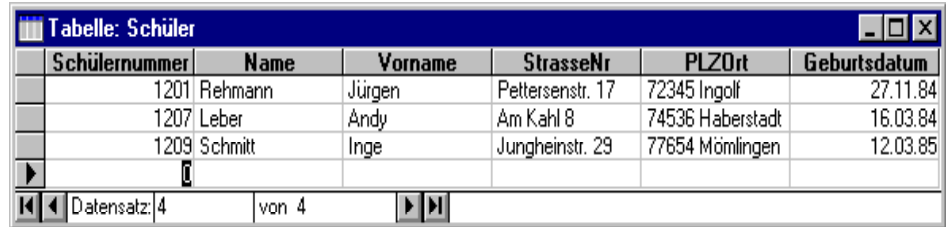

## **Relationale Algebra**

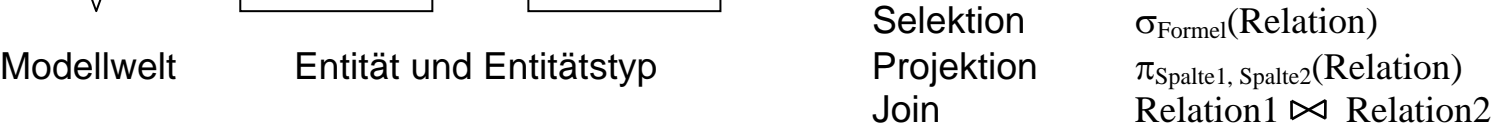

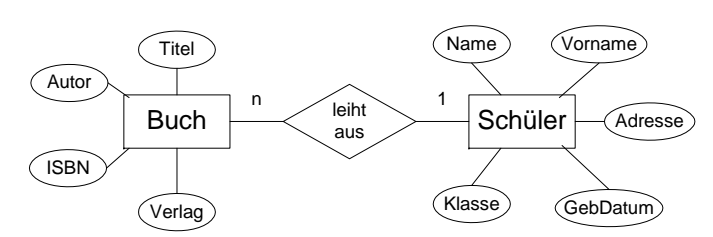

Attribute von Entitäten Beziehungen zwischen Entitätstypen **Web-Datenbanken**

### **Relationen**

Buch(Autor, Titel, ISBN, Verlag) Schüler(Name, Vorname, Adresse, GebDatum, Klasse) leiht\_aus(Name, Vorname, ISBN)

# **Entity-Relationship-Diagramm SQL – Structured Query Language**

 SELECT Titel FROM Buch, leiht\_aus, Schüler WHERE Name  $=$  'Müller' ORDER BY Titel

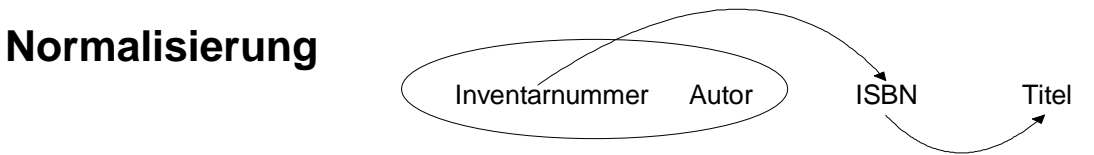

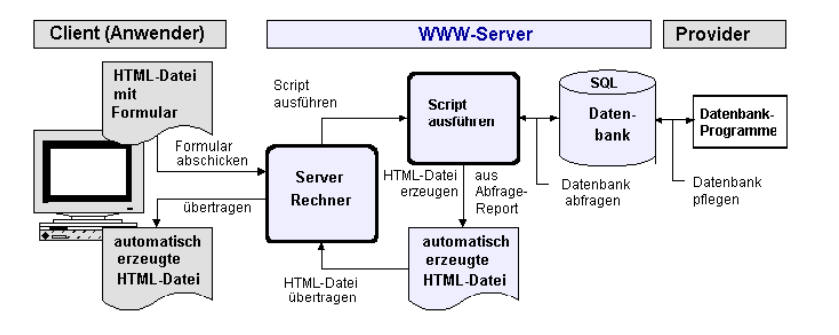